# Package 'gespeR'

October 9, 2015

<span id="page-0-0"></span>Imports Matrix, glmnet, cellHTS2, Biobase, biomaRt, doParallel, parallel, foreach, reshape2

**Depends** methods, graphics, ggplot2,  $R$ ( $>=$  2.10)

Suggests knitr

biocViews CellBasedAssays, Preprocessing, GeneTarget, Regression,

Visualization

VignetteBuilder knitr

Type Package

Lazyload yes

Title Gene-Specific Phenotype EstimatoR

Version 1.0.0

Date 2015-03-20

Author Fabian Schmich

Maintainer Fabian Schmich <fabian.schmich@bsse.ethz.ch>

Description Estimates gene-specific phenotypes from off-target confounded RNAi screens. The phenotype of each siRNA is modeled based on on-targeted and off-targeted genes, using a regularized linear regression model.

License GPL-3

URL <http://www.cbg.ethz.ch/software/gespeR>

Collate 'Phenotypes-class.R' 'TargetRelations-class.R' 'gespeR-class.R' 'gespeR-concordance.R' 'gespeR-functions.R' 'gespeR-generics.R' 'gespeR-methods.R' 'gespeR-package.R'

NeedsCompilation no

# R topics documented:

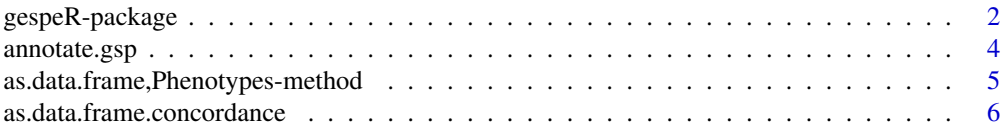

<span id="page-1-0"></span>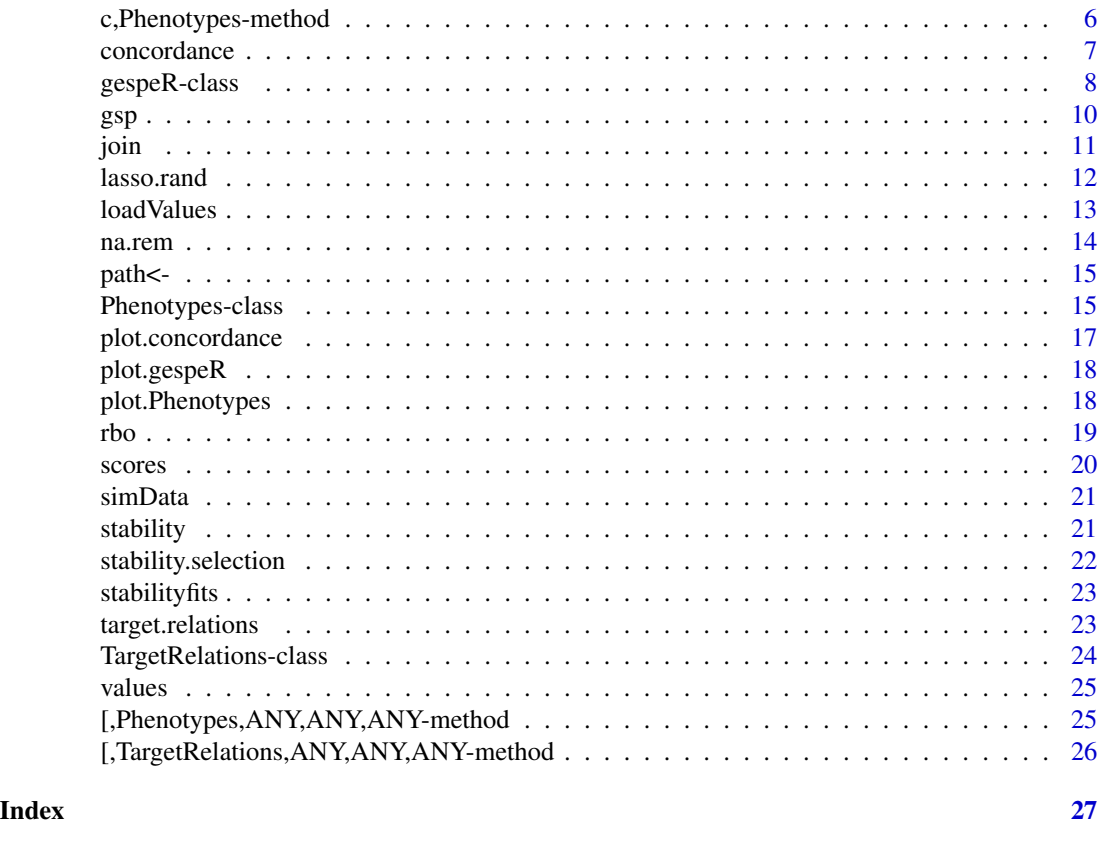

<span id="page-1-1"></span>gespeR-package *Package: Gene-Specific Phenotype EstimatoR*

#### Description

This package provides a model to deconvolute off-target confounded RNAi knockdown phentypes, and methods to investigate concordance between ranked lists of (estimated) phenotypes. The regularized linear regression model can be fitted using two different strategies. (a) Cross-validation over regularization parameters optimising the mean-squared-error of the model and (b) stability selection of covariates (genes) based on a method by Nicolai Meinshausen et al.

#### Author(s)

Fabian Schmich | Computational Biology Group, ETH ZURICH | <fabian.schmich@bsse.ethz.ch>

#### References

Fabian Schmich et. al, Deconvoluting Off-Target Confounded RNA Interference Screens (2014).

#### See Also

[gespeR](#page-7-1)

# gespeR-package 3

#### Examples

```
# Read phenotypes
phenos <- lapply(LETTERS[1:4], function(x) {
  sprintf("Phenotypes_screen_%s.txt", x)
  })
phenos <- lapply(phenos, function(x) {
  Phenotypes(system.file("extdata", x, package="gespeR"),
             type = "SSP",
             col.id = 1,col.score = 2)})
phenos
plot(phenos[[1]])
# Read target relations
tr <- lapply(LETTERS[1:4], function(x) {
  sprintf("TR_screen_%s.rds", x)
})
tr <- lapply(tr, function(x) {
  TargetRelations(system.file("extdata", x, package="gespeR"))
})
tr[[1]]
tempfile <- paste(tempfile(pattern = "file", tmpdir = tempdir()), ".rds", sep="")
tr[[1]] <- unloadValues(tr[[1]], writeValues = TRUE, path = tempfile)
tr[[1]]
tr[[1]] <- loadValues(tr[[1]])
tr[[1]]
# Fit gespeR models with cross validation
res.cv <- lapply(1:length(phenos), function(i) {
  gespeR(phenotypes = phenos[[i]],
         target.relations = tr[[i]],
         mode = "cv".
         alpha = 0.5,
         ncores = 1)})
summary(res.cv[[1]])
res.cv[[1]]plot(res.cv[[1]])
# Extract scores
ssp(res.cv[[1]])
gsp(res.cv[[1]])
head(scores(res.cv[[1]]))
# Fit gespeR models with stability selection
res.stab <- lapply(1:length(phenos), function(i) {
  gespeR(phenotypes = phenos[[i]],
         target.relations = tr[[i]],
         mode = "stability",
         nbootstrap = 100,
         fraction = 0.67,
```

```
threshold = 0.75,
         EV = 1,
         weakness = 0.8,
         ncores = 1})
summary(res.stab[[1]])
res.stab[[1]]
plot(res.stab[[1]])
# Extract scores
ssp(res.stab[[1]])
gsp(res.stab[[1]])
head(scores(res.stab[[1]]))
# Compare concordance between stability selected GSPs and SSPs
conc.gsp <- concordance(lapply(res.stab, gsp))
conc.ssp <- concordance(lapply(res.stab, ssp))
pl.gsp <- plot(conc.gsp) + ggtitle("GSPs\n")
pl.ssp <- plot(conc.ssp) + ggtitle("SSPs\n")
if (require(grid)) {
  grid.newpage()
  pushViewport(viewport(layout = grid.layout(1, 2) ) )
  print(pl.gsp, vp = viewport(layout.pos.row = 1, layout.pos.col = 1))
  print(pl.ssp, vp = viewport(layout.pos.row = 1, layout.pos.col = 2))
} else {
  plot(pl.gsp)
  plot(pl.ssp)
}
```
<span id="page-3-1"></span>annotate.gsp *annotate.gsp*

#### Description

Query Biomart HGNC symbols for the entrez identifiers of estimated GSPs. Currently, only implemented for species "hsapiens".

# Usage

```
## S4 method for signature 'Phenotypes'
annotate.gsp(object, organism = "hsapiens")
```

```
## S4 method for signature 'gespeR'
annotate.gsp(object, organism = "hsapiens")
```
#### Arguments

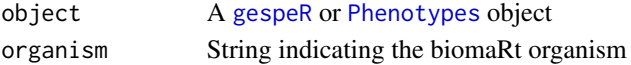

# <span id="page-4-0"></span>Value

data.frame containing gene identifier, gene symbol and phenotypic score

# Author(s)

Fabian Schmich

#### See Also

[gsp](#page-9-1) [ssp](#page-9-2) [scores](#page-19-1)

# Examples

```
data(stabilityfits)
gspA <- gsp(stabilityfits$A)
## Not run:
annotate.gsp(gspA)
```
## End(Not run)

as.data.frame,Phenotypes-method

*Convert Phenotypes object to a data.frame*

#### Description

Convert Phenotypes object to a data.frame

# Usage

```
## S4 method for signature 'Phenotypes'
as.data.frame(x)
```
#### Arguments

x A [Phenotypes](#page-14-1) object

# Value

A data.frame

#### Author(s)

# Examples

```
phenos <- Phenotypes(system.file("extdata", "Phenotypes_screen_A.txt", package = "gespeR"),
type = "SSP",
col.id = 1,col.score = 2)
as.data.frame(phenos)
```
as.data.frame.concordance

*Coerce method*

#### Description

Coerce method

# Usage

## S3 method for class 'concordance' as.data.frame(x, ...)

#### Arguments

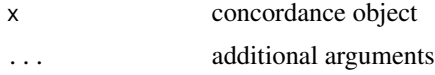

#### Value

data.frame

#### Author(s)

Fabian Schmich

c,Phenotypes-method *Concatenate Phenotypes objects*

# Description

Concatenate Phenotypes objects

# Usage

```
## S4 method for signature 'Phenotypes'
c(x, \ldots, recursive = FALSE)
```
<span id="page-5-0"></span>

#### <span id="page-6-0"></span>concordance 7 and 2008 and 2008 and 2008 and 2008 and 2008 and 2008 and 2008 and 2008 and 2008 and 2008 and 2008 and 2008 and 2008 and 2008 and 2008 and 2008 and 2008 and 2008 and 2008 and 2008 and 2008 and 2008 and 2008 a

#### Arguments

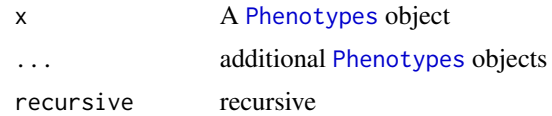

## Value

A concatenated [Phenotypes](#page-14-1) object

#### Author(s)

Fabian Schmich

#### Examples

```
phenos.a <- Phenotypes(system.file("extdata", "Phenotypes_screen_A.txt", package = "gespeR"),
type = "SSP",
col.id = 1,col.score = 2)
phenos.b <- Phenotypes(system.file("extdata", "Phenotypes_screen_B.txt", package = "gespeR"),
type = "SSP",
col.id = 1,col.score = 2)c(phenos.a, phenos.b)
```
<span id="page-6-1"></span>concordance *Evaluate the concordance between Phenotype objects*

# Description

Measures include the correlation (rho) between pairs of phenotypes for the same gene, the rank biased overlap ([rbo](#page-18-1)) of the top and bottom of ranked lists, and the Jaccard index (J) of selected genes.

#### Usage

```
concordance(..., min.overlap = 1, cor.method = "spearman", rbo.p = 0.98,
  rbo.k = NULL, rbo.mid = NULL, uneven.lengths = TRUE)
```
#### Arguments

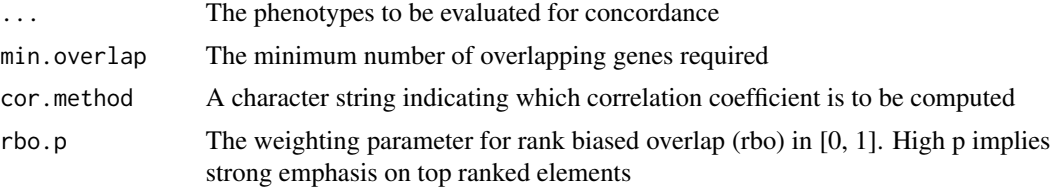

<span id="page-7-0"></span>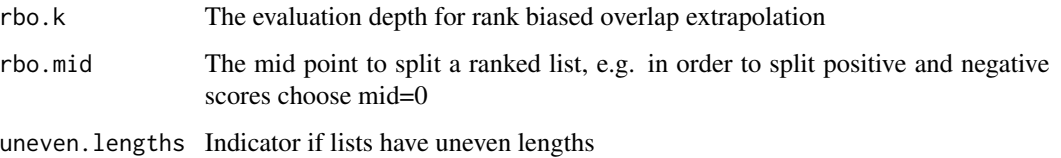

#### Value

A [concordance](#page-6-1) object with the following elements:

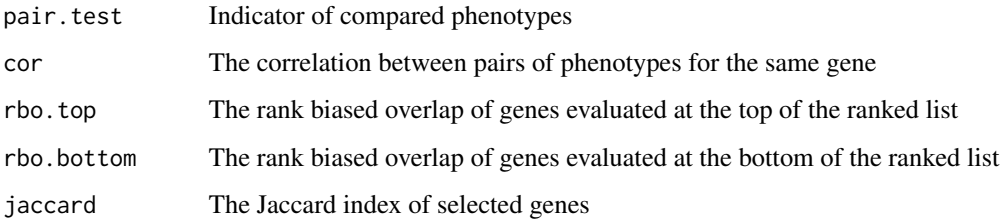

# Author(s)

Fabian Schmich

#### See Also

[Phenotypes](#page-14-1) [plot.concordance](#page-16-1) [rbo](#page-18-1)

#### Examples

```
data(stabilityfits)
conc <- concordance(gsp(stabilityfits$A), gsp(stabilityfits$B),
gsp(stabilityfits$C), gsp(stabilityfits$D))
plot(conc)
```
<span id="page-7-2"></span>gespeR-class *gespeR*

# <span id="page-7-1"></span>Description

Class that represents a gespeR model. It contains a SSP [Phenotypes](#page-14-1) and [TargetRelations](#page-23-1) representing a siRNA knockdown experiment. When the model is fitted, it additionaly contains estimated GSP [Phenotypes](#page-14-1).

# <span id="page-8-0"></span>gespeR-class 9

# Usage

```
gespeR(phenotypes, target.relations, ...)
## S4 method for signature 'Phenotypes,TargetRelations'
gespeR(phenotypes, target.relations,
 mode = c("cv", "stability"), alpha = 0.5, nbootstrap = 100,fraction = 0.67, threshold = 0.9, EV = 1, weakness = 0.8,
 ncores = 1, ...## S4 method for signature 'numeric,Matrix'
```

```
gespeR(phenotypes, target.relations, ...)
```
#### Arguments

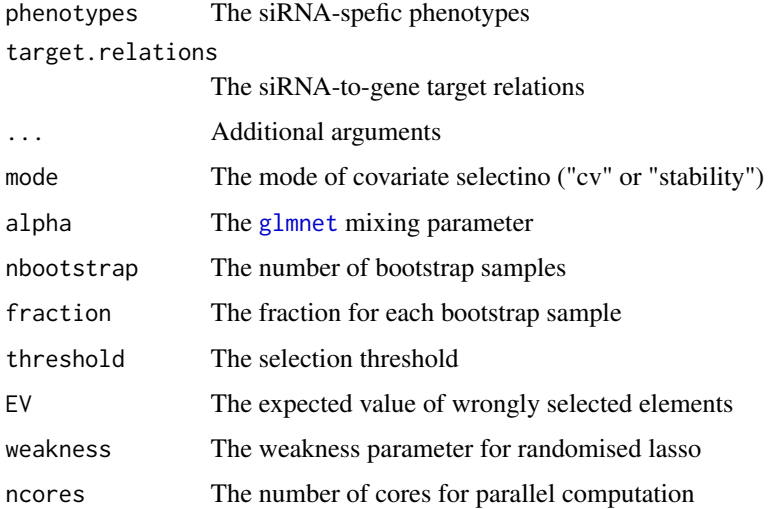

#### Value

A [gespeR](#page-7-2) object

#### Slots

- SSP The observed siRNA-specific phenotypes
- GSP The deconvoluted gene-specific phenotypes
- target.relations The siRNA-to-gene target relations, e.g. predicted by TargetScan
- is.fitted An indicator wheter the gespeR model was fitted
- model The fitted regularized linear regression model

#### Author(s)

<span id="page-9-0"></span>

# See Also

```
gespeR-package
plot.gespeR
gsp
ssp
scores
stability
target.relations
```
#### Examples

```
phenos <- Phenotypes(system.file("extdata", "Phenotypes_screen_A.txt", package = "gespeR"),
type = "SSP",
col.id = 1,col.score = 2)
trels <- TargetRelations(readRDS(system.file("extdata", "TR_screen_A.rds", package = "gespeR")))
res <- gespeR(phenotypes = phenos,
   target.relations = trels,
   mode = "stability",
   nbootstrap = 100,
   fraction = 0.67,
   threshold = 0.75,
   EV = 1,weakness = 0.8,
   ncores = 1)gsp(res)
```
<span id="page-9-1"></span>gsp *Retrieve GSPs and SSPs from* [gespeR](#page-7-2) *objects*

# <span id="page-9-2"></span>Description

Retrieve GSPs and SSPs from [gespeR](#page-7-2) objects

#### Usage

```
gsp(object)
## S4 method for signature 'gespeR'
gsp(object)
ssp(object)
## S4 method for signature 'gespeR'
ssp(object)
```
 $10$  gsp

<span id="page-10-0"></span>join 11

# Arguments

object A [gespeR](#page-7-2) object

# Value

A [Phenotypes](#page-14-1) object of GSPs and SSPs, respectively

# Author(s)

Fabian Schmich

# See Also

[annotate.gsp](#page-3-1) [scores](#page-19-1)

# Examples

```
data(stabilityfits)
gsp(stabilityfits$A)
ssp(stabilityfits$B)
```
<span id="page-10-1"></span>join *join*

# Description

Join a TargetRelations object and a Phenotype object

#### Usage

```
join(targets, phenotypes)
```

```
## S4 method for signature 'TargetRelations, Phenotypes'
join(targets, phenotypes)
```
# Arguments

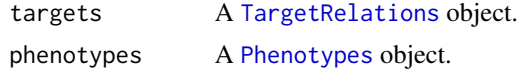

# Value

List containing the matched targets and phenotypes

# Author(s)

#### Examples

```
phenos <- Phenotypes(system.file("extdata", "Phenotypes_screen_A.txt", package = "gespeR"),
type = "SSP",
col.id = 1,col.score = 2)
trels <- TargetRelations(readRDS(system.file("extdata", "TR_screen_A.rds", package = "gespeR")))
phenos <- phenos[1:17]
stripped_down <- join(targets = trels, phenotypes = phenos)
```
<span id="page-11-1"></span>lasso.rand *Randomized Lasso*

# Description

Based on Meinshausen and Buehlmann (2009)

# Usage

```
lasso.rand(x, y, weakness = 1, subsample = 1:nrow(x), dfmax = (ncol(x) +1), lambda = NULL, standardize = FALSE, intercept = FALSE, ...)
```
#### Arguments

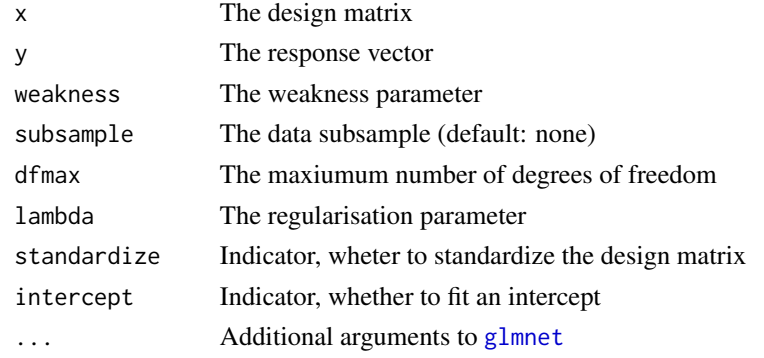

#### Value

A [glmnet](#page-0-0) object

#### Author(s)

Fabian Schmich

# Examples

```
y \le - rnorm(50)x \leftarrow \text{matrix}(\text{runif}(50 \times 20), \text{ncol} = 20)lasso.rand(x = x, y = y)
```
<span id="page-11-0"></span>

<span id="page-12-1"></span><span id="page-12-0"></span>

#### <span id="page-12-2"></span>Description

Load, unload or write to file the values of a [TargetRelations](#page-23-1) object

#### Usage

```
loadValues(object)
## S4 method for signature 'TargetRelations'
loadValues(object)
## S4 method for signature 'gespeR'
loadValues(object)
unloadValues(object, ...)
## S4 method for signature 'TargetRelations'
unloadValues(object, writeValues = TRUE,
  overwrite = FALSE, path = NULL)
## S4 method for signature 'gespeR'
unloadValues(object, writeValues = TRUE,
  overwrite = FALSE, path = NULL)
writeValues(object, ...)
## S4 method for signature 'TargetRelations'
writeValues(object, overwrite = FALSE)
```
#### Arguments

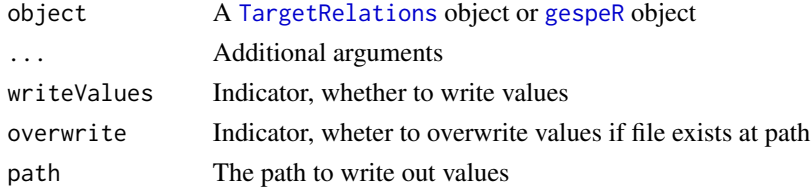

# Value

A [TargetRelations](#page-23-1) object or [gespeR](#page-7-2) object

#### Author(s)

14 na.rem

#### Examples

```
data(stabilityfits)
## Not run:
loadValues(stabilityfits$A)
```
## End(Not run)

na.rem *Remove NA/Inf values from phenotype vectors*

# Description

Remove NA/Inf values from phenotype vectors

#### Usage

```
na.rem(object)
```
## S4 method for signature 'Phenotypes' na.rem(object)

# Arguments

object A [Phenotypes](#page-14-1) object

#### Value

A [Phenotypes](#page-14-1) object without NA scores values

#### Author(s)

Fabian Schmich

#### Examples

```
phenos <- Phenotypes(system.file("extdata", "Phenotypes_screen_A.txt", package = "gespeR"),
type = "SSP",
col.id = 1,col.score = 2)
na.rem(phenos)
```
<span id="page-13-0"></span>

<span id="page-14-2"></span><span id="page-14-0"></span>path<- *path*

# Description

Set the path of a a [TargetRelations](#page-23-1) object object

#### Usage

path(object) <- value

## S4 replacement method for signature 'TargetRelations, character' path(object) <- value

# Arguments

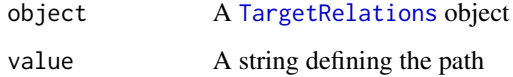

#### Value

A [TargetRelations](#page-23-1) object with set path

#### Author(s)

Fabian Schmich

#### Examples

trels <- TargetRelations(readRDS(system.file("extdata", "TR\_screen\_A.rds", package = "gespeR"))) path(trels) <- "/dev/null"

<span id="page-14-1"></span>Phenotypes-class *Phenotypes*

# Description

Class used to represent various types of phenotypes, e.g. from siRNA-specific (SSP) or estimated gene-specific phenotypes (GSP).

# Usage

```
Phenotypes(phenotypes, ...)
## S4 method for signature 'character'
Phenotypes(phenotypes, type = c("SSP", "GSP"),
  sep = "t", col.id = 1, col.score = 2)## S4 method for signature 'cellHTS'
Phenotypes(phenotypes, channel, sample)
## S4 method for signature 'numeric'
Phenotypes(phenotypes, ids = NULL, type = c("SSP",
  "GSP"))
```
# Arguments

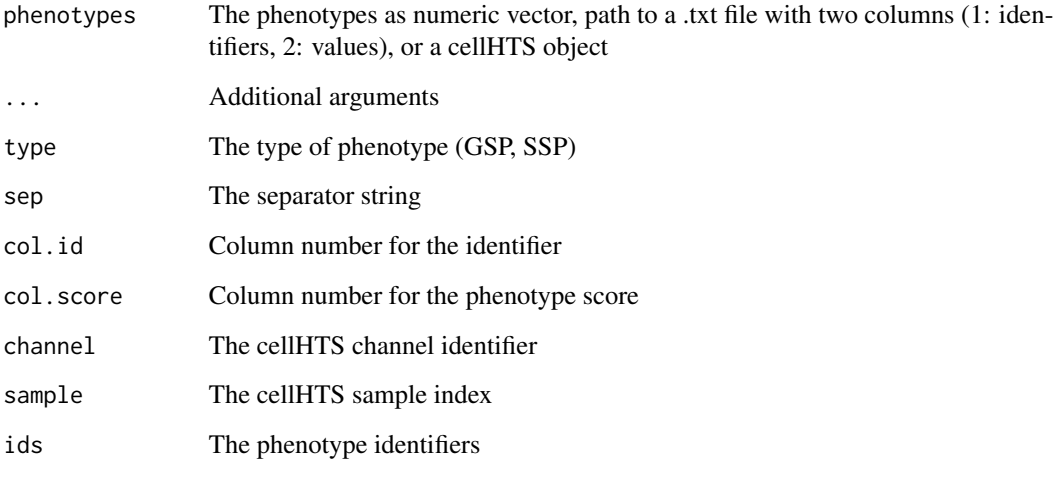

# Value

A [Phenotypes](#page-14-1) object

#### **Slots**

type The type of represented phenotypes (i.e., "SSP" or "GSP")

ids The phenotype identifiers (i.e., siRNA or gene ids)

values The phenotypic values

# Author(s)

<span id="page-15-0"></span>

<span id="page-16-0"></span>plot.concordance 17

#### See Also

[plot.Phenotypes](#page-17-2) [join](#page-10-1) [gsp](#page-9-1) [ssp](#page-9-2) [scores](#page-19-1) [concordance](#page-6-1)

# Examples

```
phenos <- Phenotypes(system.file("extdata", "Phenotypes_screen_A.txt", package = "gespeR"),
type = "SSP",col.id = 1,col.score = 2)
```
<span id="page-16-1"></span>plot.concordance *Plot concordance*

# Description

Plots boxplots of concordance evaluated between multiple Phenotype objects. Measures include the correlation (rho) between pairs of phenotypes for the same gene, the rank biased overlap (rbo) of the top and bottom of ranked lists, and the Jaccard index (J) of selected genes.

# Usage

## S3 method for class 'concordance' plot(x, ...)

# Arguments

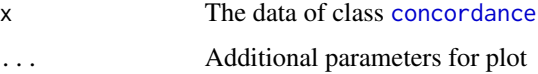

# Value

Boxplots of concordance measures

# Author(s)

<span id="page-17-1"></span><span id="page-17-0"></span>

# Description

Plot method for [gespeR](#page-7-2) objects

# Usage

## S3 method for class 'gespeR'  $plot(x, \ldots)$ 

# Arguments

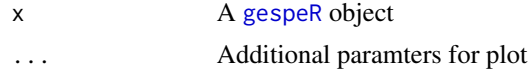

# Value

Histogram of SSPs or GSPs

#### Author(s)

Fabian Schmich

<span id="page-17-2"></span>plot.Phenotypes *Plot method for Phenotype objects*

# Description

Plot method for Phenotype objects

# Usage

## S3 method for class 'Phenotypes'  $plot(x, \ldots)$ 

#### Arguments

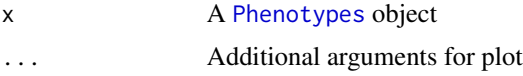

# Value

Histogram of scores

# Author(s)

Fabian Schmich

<span id="page-18-1"></span>rbo *Rank biased overlap (Webber et al., 2010)*

# Description

Evaluates the rank biased overlap (rbo) of two ranked lists based on formula based on (32) from "A Similarity Measure for Indefinite Rankings" (Webber et al.). Two ranked lists with high rbo are very similar, wheras low rbo indicates dissimilar lists. rbo ranges between 0 and 1. In this method the extrapolated version of rbo is implemented.

#### Usage

rbo(s, t, p,  $k = \text{floor}(\text{max}(\text{length}(s), \text{length}(t))/2)$ , side = c("top", "bottom"), mid = NULL, uneven.lengths = TRUE)

#### Arguments

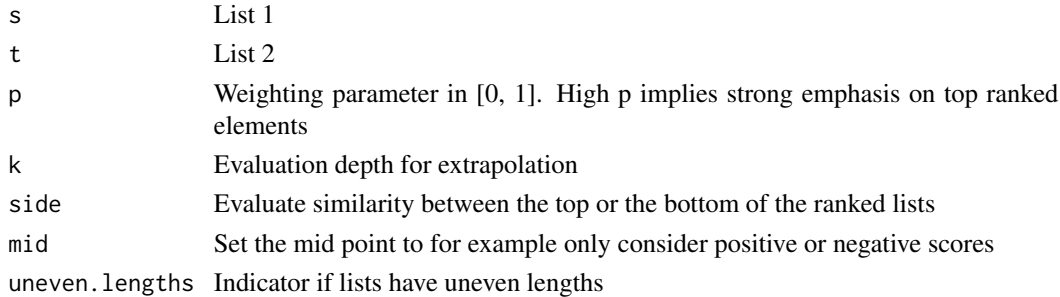

#### Value

rank biased overlap (rbo)

#### Author(s)

Fabian Schmich

#### See Also

[concordance](#page-6-1)

# Examples

```
a \leftarrow \text{norm}(26)b \le- rnorm(26)names(a) <- names(b) <- LETTERS
rbo(a, b, p = 0.95)
```
<span id="page-18-0"></span>rbo and the state of the state of the state of the state of the state of the state of the state of the state of the state of the state of the state of the state of the state of the state of the state of the state of the st

<span id="page-19-1"></span><span id="page-19-0"></span>scores *scores*

# Description

Return a named vector of phenotype scores

# Usage

```
## S4 method for signature 'Phenotypes'
scores(object)
```

```
## S4 method for signature 'gespeR'
scores(object, type = c("GSP", "SSP"))
```
# Arguments

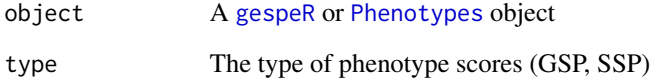

# Value

A named vector of scores for each phenotype identifier

# Author(s)

Fabian Schmich

# See Also

[gespeR](#page-7-2)

[Phenotypes](#page-14-1)

# Examples

```
data(stabilityfits)
scores(stabilityfits$A)
```
<span id="page-20-0"></span>

# Description

The data set contains simulated data for four screens. Each screen consists of a phenotype vector and target relations between siRNAs and genes, i.e. which siRNA binds which genes (on- and off-targets).

#### Examples

```
pheno.a <- Phenotypes(system.file("extdata", "Phenotypes_screen_A.txt", package="gespeR"),
type = "SSP", col.id = 1, col.score = 2)targets.a <- TargetRelations(system.file("extdata", "TR_screen_A.rds", package="gespeR"))
```
<span id="page-20-1"></span>stability *stability*

# Description

Retrieve a [Phenotypes](#page-14-1) object with stability values from a [gespeR](#page-7-2) object.

#### Usage

```
stability(object)
```
## S4 method for signature 'gespeR' stability(object)

# Arguments

object A [gespeR](#page-7-2) object

# Value

A [Phenotypes](#page-14-1) object of SSPs

#### Author(s)

#### <span id="page-21-0"></span>Examples

```
phenos <- Phenotypes(system.file("extdata", "Phenotypes_screen_A.txt", package = "gespeR"),
type = "SSP",
col.id = 1,col.score = 2)trels <- TargetRelations(readRDS(system.file("extdata", "TR_screen_A.rds", package = "gespeR")))
res <- gespeR(phenotypes = phenos,
target.relations = trels,
 mode = "stability",
 nbootstrap = 100,
 fraction = 0.67,
 threshold = 0.75,
EV = 1,
weakness = 0.8,
ncores = 1stab <- stability(res)
ans <- merge(as.data.frame(gsp(res)), as.data.frame(stability(res)), by = "ID")
colnames(ans)[2:3] <- c("Phenotype", "Stability")
ans[order(ans$Stability, decreasing = TRUE),]
```
stability.selection *Stability Selection*

#### Description

Based on Meinshausen and Buehlmann (2009)

# Usage

```
stability.selection(x, y, fraction = 0.5, threshold = 0.75, EV = 1,
 nbootstrap = 100, weakness = 1, intercept = FALSE, ncores = 1, ...)
```
#### Arguments

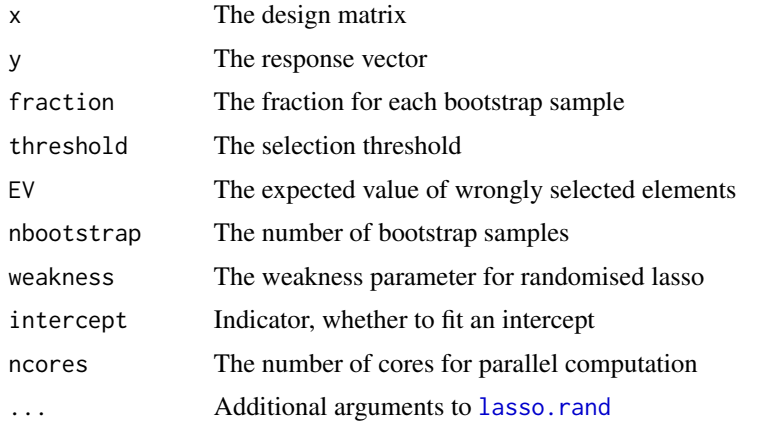

# <span id="page-22-0"></span>stabilityfits 23

# Value

A list containing selected covariates with frequencies, and the fitted model

# Author(s)

Fabian Schmich

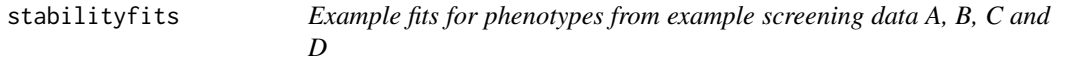

#### Description

The data set contains four fitted gespeR models using stability selection

#### Examples

data(stabilityfits)

<span id="page-22-1"></span>target.relations *target.relations*

# Description

Retrieve siRNA-to-gene target relations from a [gespeR](#page-7-2) object.

#### Usage

target.relations(object)

## S4 method for signature 'gespeR' target.relations(object)

#### Arguments

object A [gespeR](#page-7-2) object

# Value

A [TargetRelations](#page-23-1) object

## Author(s)

Fabian Schmich

#### Examples

```
data(stabilityfits)
target.relations(stabilityfits$A)
```
<span id="page-23-1"></span><span id="page-23-0"></span>TargetRelations-class *TargetRelations*

#### Description

Class used to represent siRNA-to-gene on- and off-target relations for a knockdown library and a set of genes.

#### Usage

```
TargetRelations(targets)
```
## S4 method for signature 'character' TargetRelations(targets)

## S4 method for signature 'Matrix' TargetRelations(targets)

# Arguments

targets Path to a .rds target relations matrix file or [Matrix](#page-0-0) object

#### Value

A [TargetRelations](#page-23-1) object

#### Slots

siRNAs The siRNA identifiers genes The gene identifiers (Entrez) path The path to and .rds [TargetRelations](#page-23-1) file is.loaded An indicator if target relations values are loaded values The quantitative target relation values between siRNAs and genes

#### Author(s)

Fabian Schmich

# See Also

[join](#page-10-1) [loadValues](#page-12-1) [unloadValues](#page-12-2) [writeValues](#page-12-2) [values](#page-24-1) [path<-](#page-14-2)

#### <span id="page-24-0"></span>values 25

# Examples

trels <- TargetRelations(readRDS(system.file("extdata", "TR\_screen\_A.rds", package = "gespeR")))

<span id="page-24-1"></span>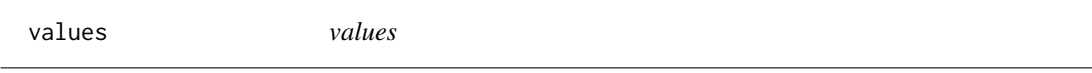

# Description

Retrieve the numeric siRNA-to-gene target relations from a [TargetRelations](#page-23-1) object

#### Usage

values(object)

## S4 method for signature 'TargetRelations' values(object)

# Arguments

object A [TargetRelations](#page-23-1) object

#### Value

A [Matrix](#page-0-0) object

#### Author(s)

Fabian Schmich

#### Examples

trels <- TargetRelations(readRDS(system.file("extdata", "TR\_screen\_A.rds", package = "gespeR"))) values(trels)[1:5, 1:5]

[,Phenotypes,ANY,ANY,ANY-method *Subsetting for Phenotype objects.*

# Description

Subsetting for Phenotype objects.

#### Usage

```
## S4 method for signature 'Phenotypes,ANY,ANY,ANY'
x[i, j, ..., drop = TRUE]
```
# <span id="page-25-0"></span>Arguments

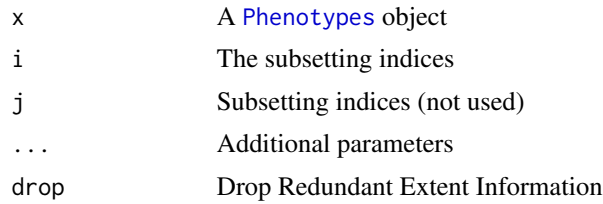

# Value

A [Phenotypes](#page-14-1) object

# Author(s)

Fabian Schmich

[,TargetRelations,ANY,ANY,ANY-method *Subsetting for TargetRelations objects.*

# Description

Subsetting for TargetRelations objects.

# Usage

```
## S4 method for signature 'TargetRelations,ANY,ANY,ANY'
x[i, j, ..., drop = TRUE]
```
# Arguments

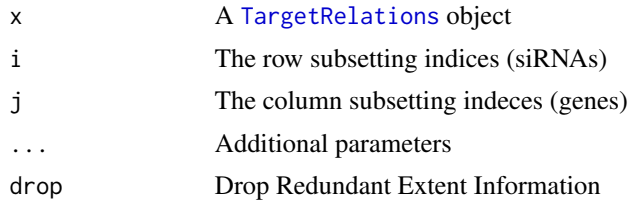

# Value

A [TargetRelations](#page-23-1) object

# Author(s)

# <span id="page-26-0"></span>**Index**

∗Topic package gespeR-package, [2](#page-1-0) [, Phenotypes, ANY, ANY, ANY-method, [25](#page-24-0) [,TargetRelations,ANY,ANY,ANY-method, [26](#page-25-0)

annotate.gsp, [4,](#page-3-0) *[11](#page-10-0)* annotate.gsp,gespeR-method *(*annotate.gsp*)*, [4](#page-3-0) annotate.gsp,Phenotypes-method *(*annotate.gsp*)*, [4](#page-3-0) as.data.frame,Phenotypes-method, [5](#page-4-0) as.data.frame.concordance, [6](#page-5-0)

c,Phenotypes-method, [6](#page-5-0) concordance, [7,](#page-6-0) *[8](#page-7-0)*, *[17](#page-16-0)*, *[19](#page-18-0)*

gespeR, *[2](#page-1-0)*, *[4](#page-3-0)*, *[9](#page-8-0)[–11](#page-10-0)*, *[13](#page-12-0)*, *[18](#page-17-0)*, *[20,](#page-19-0) [21](#page-20-0)*, *[23](#page-22-0)* gespeR *(*gespeR-class*)*, [8](#page-7-0) gespeR,numeric,Matrix-method *(*gespeR-class*)*, [8](#page-7-0) gespeR,Phenotypes,TargetRelations-method *(*gespeR-class*)*, [8](#page-7-0) gespeR-class, [8](#page-7-0) gespeR-package, [2](#page-1-0) gespeRpkg *(*gespeR-package*)*, [2](#page-1-0) glmnet, *[9](#page-8-0)*, *[12](#page-11-0)* gsp, *[5](#page-4-0)*, *[10](#page-9-0)*, [10,](#page-9-0) *[17](#page-16-0)* gsp,gespeR-method *(*gsp*)*, [10](#page-9-0)

join, [11,](#page-10-0) *[17](#page-16-0)*, *[24](#page-23-0)* join,TargetRelations,Phenotypes-method *(*join*)*, [11](#page-10-0)

lasso.rand, [12,](#page-11-0) *[22](#page-21-0)* loadValues, [13,](#page-12-0) *[24](#page-23-0)* loadValues,gespeR-method *(*loadValues*)*, [13](#page-12-0) loadValues,TargetRelations-method *(*loadValues*)*, [13](#page-12-0)

#### Matrix, *[24,](#page-23-0) [25](#page-24-0)*

na.rem, [14](#page-13-0) na.rem,Phenotypes-method *(*na.rem*)*, [14](#page-13-0)

path <- , [15](#page-14-0) path<-,TargetRelations,character-method *(*path<-*)*, [15](#page-14-0) Phenotypes, *[4,](#page-3-0) [5](#page-4-0)*, *[7,](#page-6-0) [8](#page-7-0)*, *[11](#page-10-0)*, *[14](#page-13-0)*, *[16](#page-15-0)*, *[18](#page-17-0)*, *[20,](#page-19-0) [21](#page-20-0)*, *[26](#page-25-0)* Phenotypes *(*Phenotypes-class*)*, [15](#page-14-0) Phenotypes,cellHTS-method *(*Phenotypes-class*)*, [15](#page-14-0) Phenotypes,character-method *(*Phenotypes-class*)*, [15](#page-14-0) Phenotypes,numeric-method *(*Phenotypes-class*)*, [15](#page-14-0) Phenotypes-class, [15](#page-14-0) plot.concordance, *[8](#page-7-0)*, [17](#page-16-0) plot.gespeR, *[10](#page-9-0)*, [18](#page-17-0) plot.Phenotypes, *[17](#page-16-0)*, [18](#page-17-0)

# rbo, *[7,](#page-6-0) [8](#page-7-0)*, [19](#page-18-0)

scores, *[5](#page-4-0)*, *[10,](#page-9-0) [11](#page-10-0)*, *[17](#page-16-0)*, [20](#page-19-0) scores,gespeR-method *(*scores*)*, [20](#page-19-0) scores,Phenotypes-method *(*scores*)*, [20](#page-19-0) simData, [21](#page-20-0) ssp, *[5](#page-4-0)*, *[10](#page-9-0)*, *[17](#page-16-0)* ssp *(*gsp*)*, [10](#page-9-0) ssp,gespeR-method *(*gsp*)*, [10](#page-9-0) stability, *[10](#page-9-0)*, [21](#page-20-0) stability,gespeR-method *(*stability*)*, [21](#page-20-0) stability.selection, [22](#page-21-0) stabilityfits, [23](#page-22-0)

target.relations, *[10](#page-9-0)*, [23](#page-22-0) target.relations,gespeR-method *(*target.relations*)*, [23](#page-22-0) TargetRelations, *[8](#page-7-0)*, *[11](#page-10-0)*, *[13](#page-12-0)*, *[15](#page-14-0)*, *[23](#page-22-0)[–26](#page-25-0)* 28 INDEX

```
TargetRelations (TargetRelations-class
)
, 24
TargetRelations,character-method (TargetRelations-class), 24
TargetRelations,Matrix-method (TargetRelations-class
)
, 24
TargetRelations-class
, 24
```

```
unloadValues
, 24
unloadValues
(loadValues
)
, 13
unloadValues,gespeR-method (loadValues), 13
unloadValues,TargetRelations-method (loadValues), 13
```
values , *[24](#page-23-0)* , [25](#page-24-0) values,TargetRelations-method *(*values *)* , [25](#page-24-0)

writeValues , *[24](#page-23-0)* writeValues *(*loadValues *)* , [13](#page-12-0) writeValues,TargetRelations-method *(*loadValues*)*, [13](#page-12-0)